### **Amil Khan**, UCSB Electrical and Computer Engineering

# **Cell Geometry**

### A web application for Cell Shape Analysis

Banff International Research Station Mathematical Methods for Exploring and Analyzing Morphological Shapes across Biological Scales

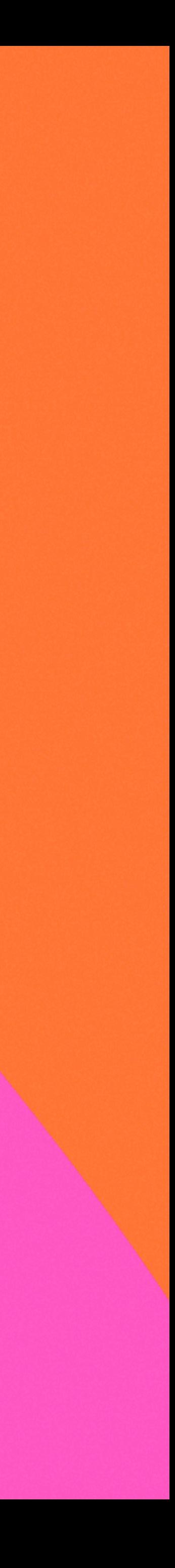

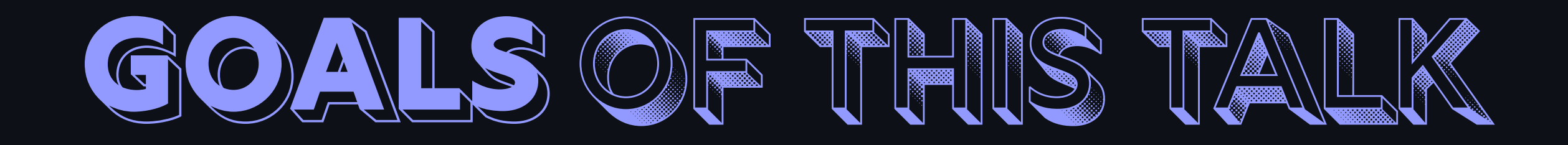

Introduce CellGeometry

Discuss 3D Cell Segmentation

- 
- 
- Discuss Computing Cell and Nuclear

Shape Modes

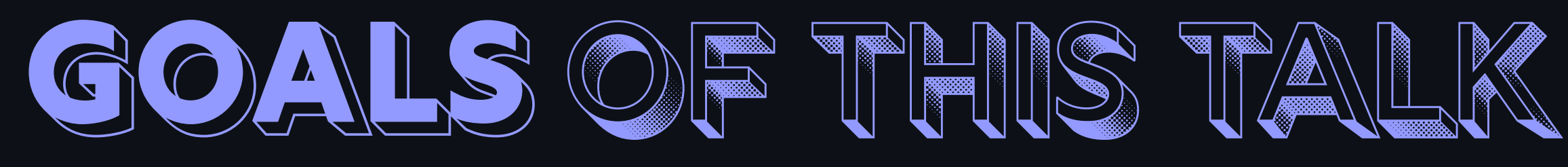

Introduce CellGeometry

Discuss 3D Cell Segmentation

Discuss Computing Cell and Nuclear Shape Modes

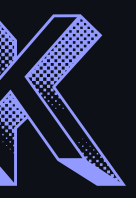

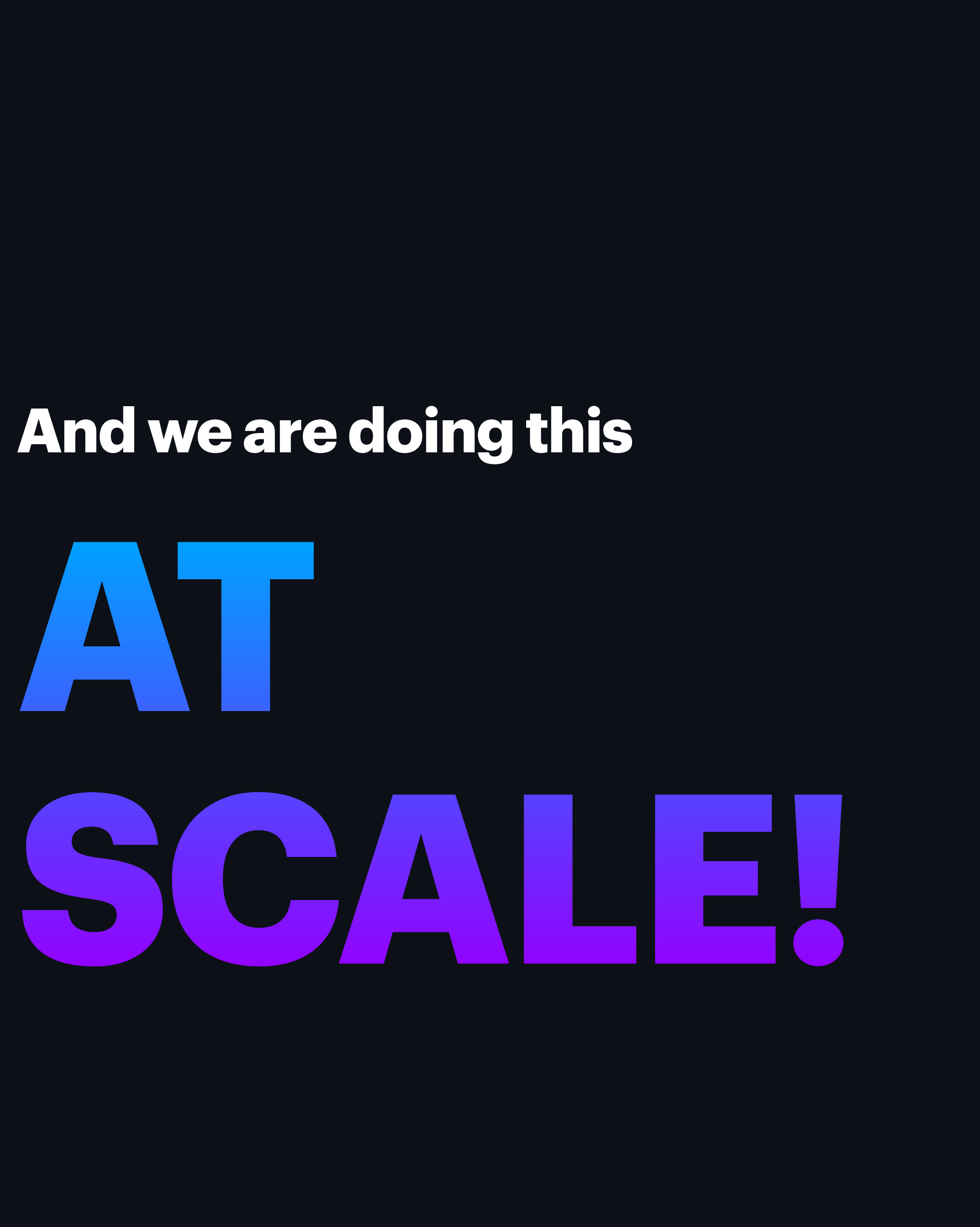

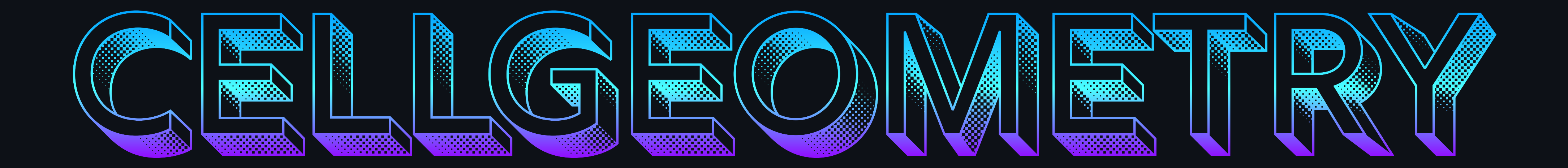

# **Project Goal**

The goal of this project was to build a web app that makes shape analysis techniques implemented in geomstats and similar projects accessible to nontechnical users

## **Project Goal**

The goal of this project was to build a web app that makes shape analysis techniques implemented in geomstats and similar projects accessible to nontechnical users

```
def exhaustive_align(curve, base_curve):
     """Align curve to base_curve to minimize the L² distance.
    "'' """
     nb_sampling = len(curve)
     distances = gs.zeros(nb_sampling)
     base_curve = gs.array(base_curve)
     for shift in range(nb_sampling):
         reparametrized = [curve[(i + shift) % nb_sampling] for i in range(nb_sampling)]
         aligned = PRESHAPE_SPACE.fiber_bundle.align(
             point=gs.array(reparametrized), base_point=base_curve
 )
         distances[shift] = PRESHAPE_SPACE.embedding_space.metric.norm(
             gs.array(aligned) - gs.array(base_curve)
 )
     shift_min = gs.argmin(distances)
     reparametrized_min = [
         curve[(i + shift_min) % nb_sampling] for i in range(nb_sampling)
 ]
     aligned_curve = PRESHAPE_SPACE.fiber_bundle.align(
         point=gs.array(reparametrized_min), base_point=base_curve
 )
     return aligned_curve
def preprocess(
     cells,
     labels_a,
     labels_b,
     n_cells,
     n_sampling_points,
     quotient=["scaling", "rotation"],
):
     """Preprocess a dataset of cells.
    if n cells > 0:
         print(f"... Selecting only a random subset of {n_cells} / {len(cells)} cells.")
         indices = sorted(
             np.random.choice(gs.arange(0, len(cells), 1), size=n_cells, replace=False)
\sim ) and \sim 100 \sim 100 \sim cells = [cells[idx] for idx in indices]
        labels_a = [labels_a[idx] for idx in indices]labels_b = [labels_b][idx] for idx in indices]
    if n_sampling_points > 0:
         print(
             "... Interpolating: "
             f"Cell boundaries have {n_sampling_points} samplings points."
\sim ) and \sim 100 \sim 100 \sim interpolated_cells = gs.zeros((n_cells, n_sampling_points, 2))
         for i_cell, cell in enumerate(cells):
             interpolated_cells[i_cell] = _interpolate(cell, n_sampling_points)
         cells = interpolated_cells
     print("... Removing potential duplicate sampling points on cell boundaries.")
     for i_cell, cell in enumerate(cells):
         cells[i_cell] = _remove_consecutive_duplicates(cell)
     print("\n- Cells: quotienting translation.")
    cells = cells - gs.mac(cells, axis=-2)[..., None, :] cell_shapes = gs.zeros_like(cells)
     if "scaling" in quotient:
         print("- Cell shapes: quotienting scaling (length).")
         for i_cell, cell in enumerate(cells):
             cell_shapes[i_cell] = cell / basic.perimeter(cell)
     if "rotation" in quotient:
         print("- Cell shapes: quotienting rotation.")
         if "scaling" not in quotient:
             for i_cell, cell_shape in enumerate(cells):
                 cell_shapes[i_cell] = _exhaustive_align(cell_shape, cells[0])
         else:
```
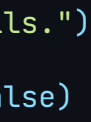

### Data Structure **PAGE 1**

- Load Data
	- Accepted Filetypes: TXT/CSV
		-
		- Zipped ROI Files from FIJI/ ImageJ
- Visualize Loaded Data
	- Interactive Visualization for Sanity Check

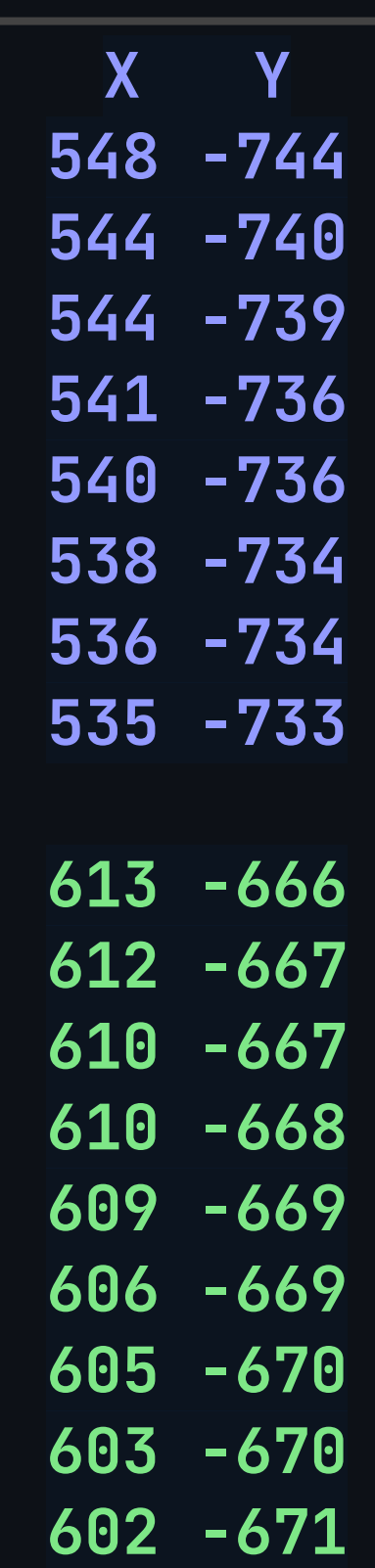

Cell 1

Cell 2

### Let's Load some data! **PAGE 1**

- Load Data
	- Accepted Filetypes:
		- TXT/CSV
		- Zipped ROI Files from FIJI/ ImageJ
- Visualize Loaded Data
	- Interactive Visualization for Sanity Check

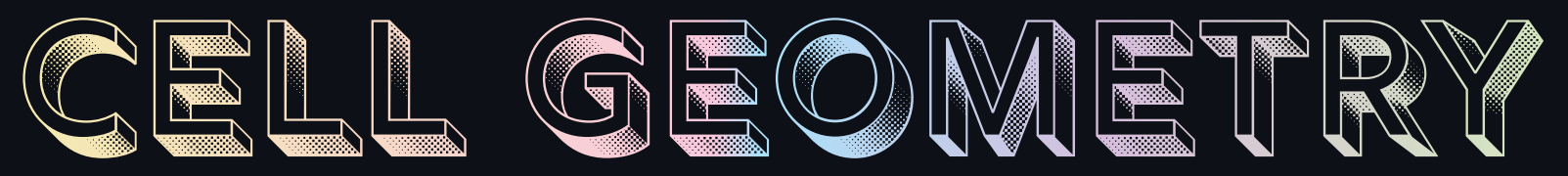

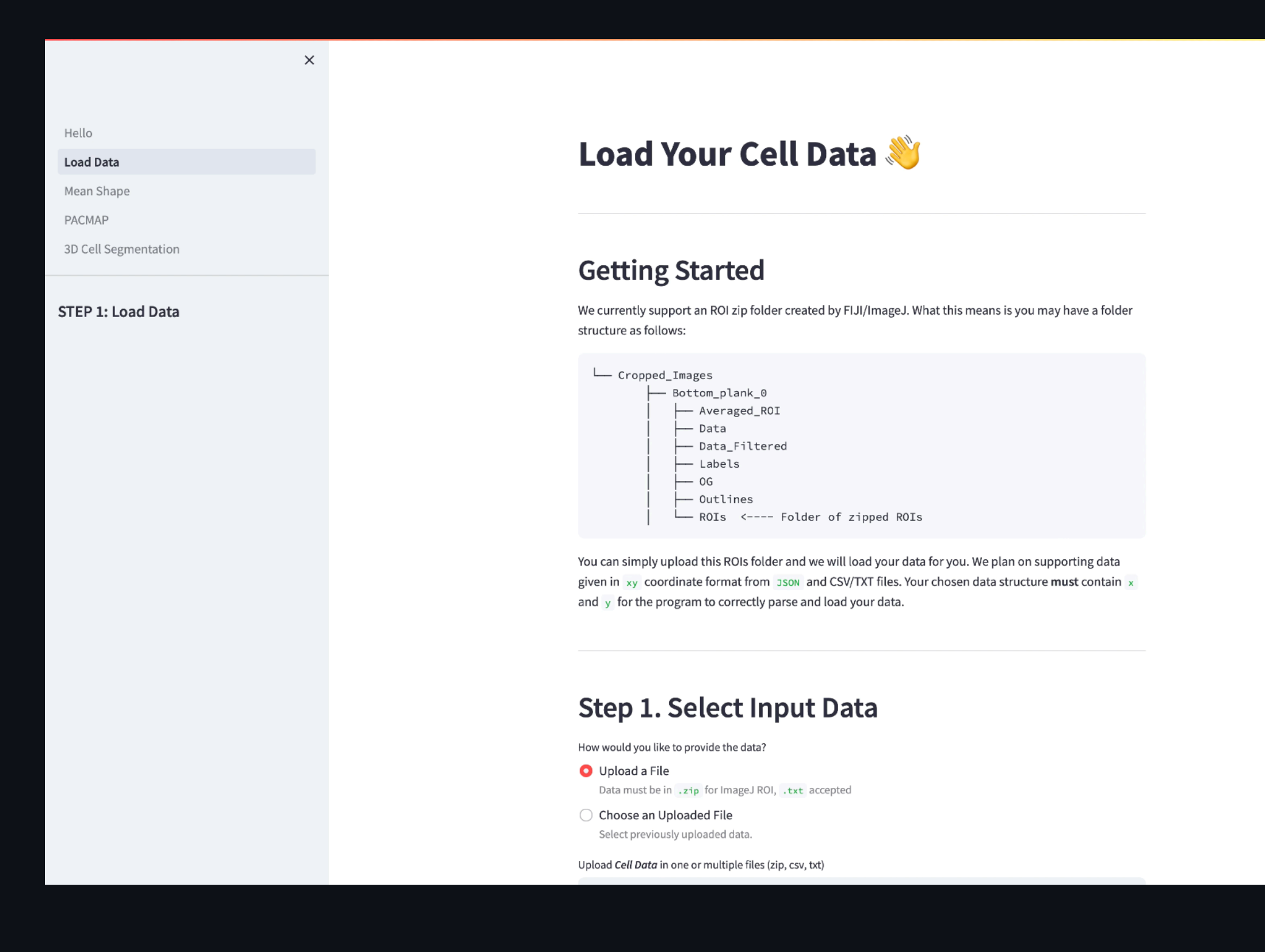

Preprocessing Input Data

# **PAGE 2**

- Interpolation
	- Need discrete curves with the same number of sampled points to compute pairwise distances
- Remove Duplicates
	- During interpolation some of the discrete curves in the dataset are downsampled from higher number of discrete data points to lower number of data points

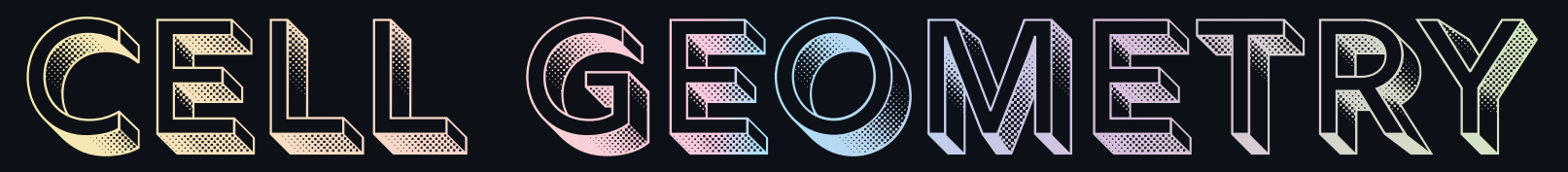

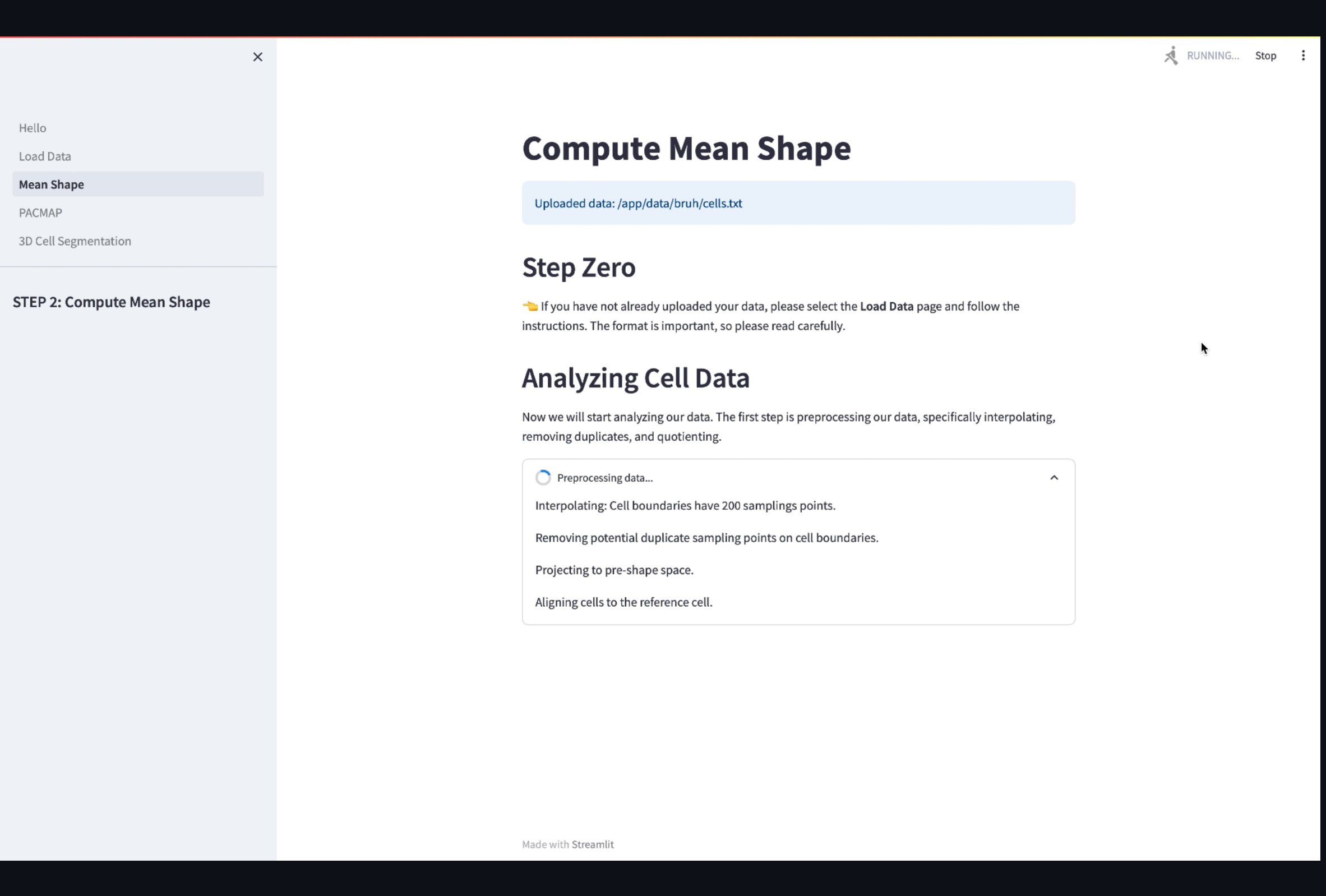

### Preprocessing **PAGE 2**

- Projection to Pre-shape Space
	- We center (subtract the barycenter), rescale (divide by the Frobenius norm) and then align (find the rotation minimizing the L2 distance) two sets of landmarks.
	- These operations are performed by leveraging the geometry of the Kendall preshape spaces

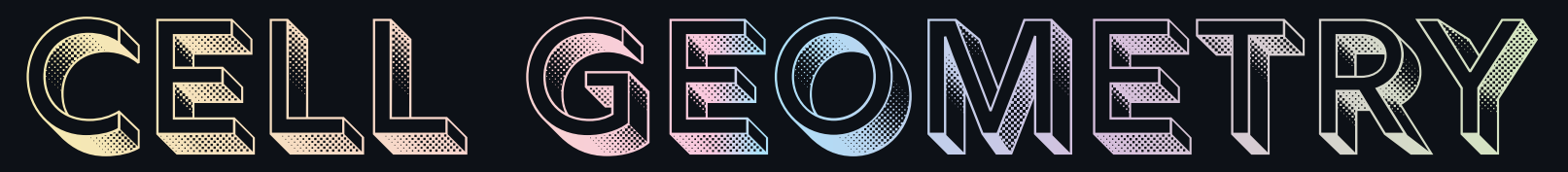

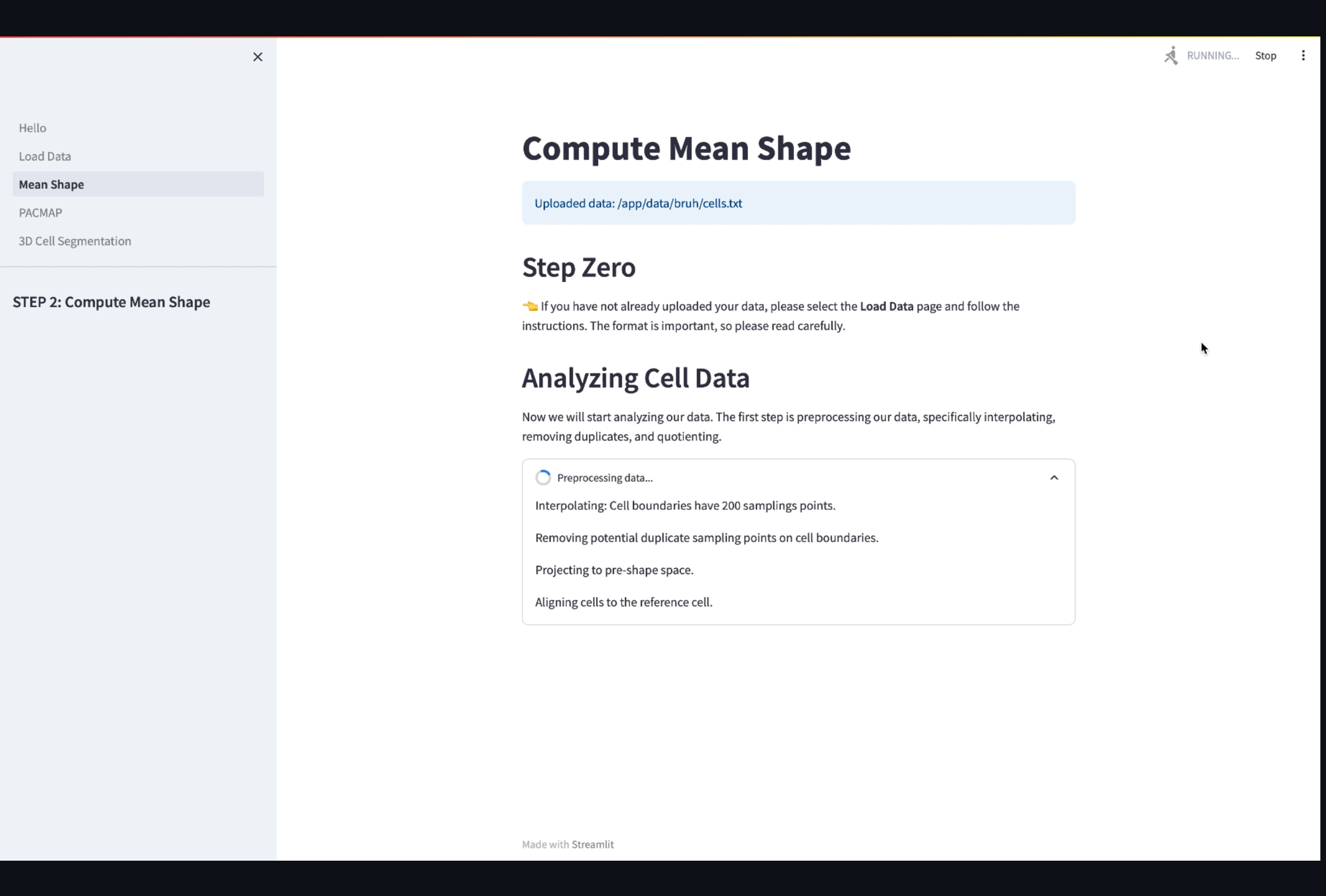

Preprocessing

# **PAGE 2**

### • Alignment

- Since we are working with closed curves, the starting point associated with the parametrization of the discrete curves is also arbitrary.
- We conduct an exhaustive search to find which parametrization produces the best alignment according to the above procedure (i.e. the distance to the base curve is the smallest)

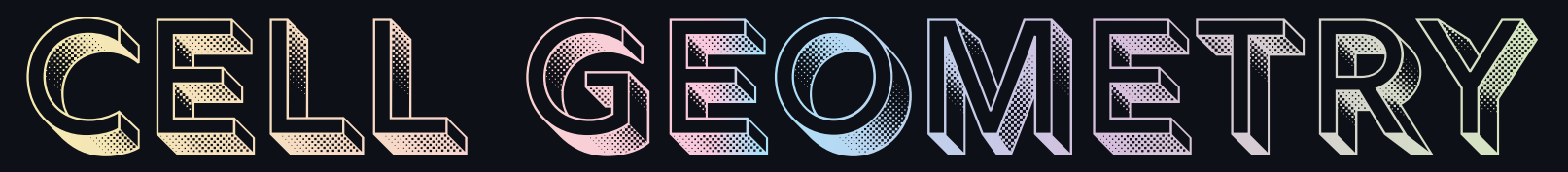

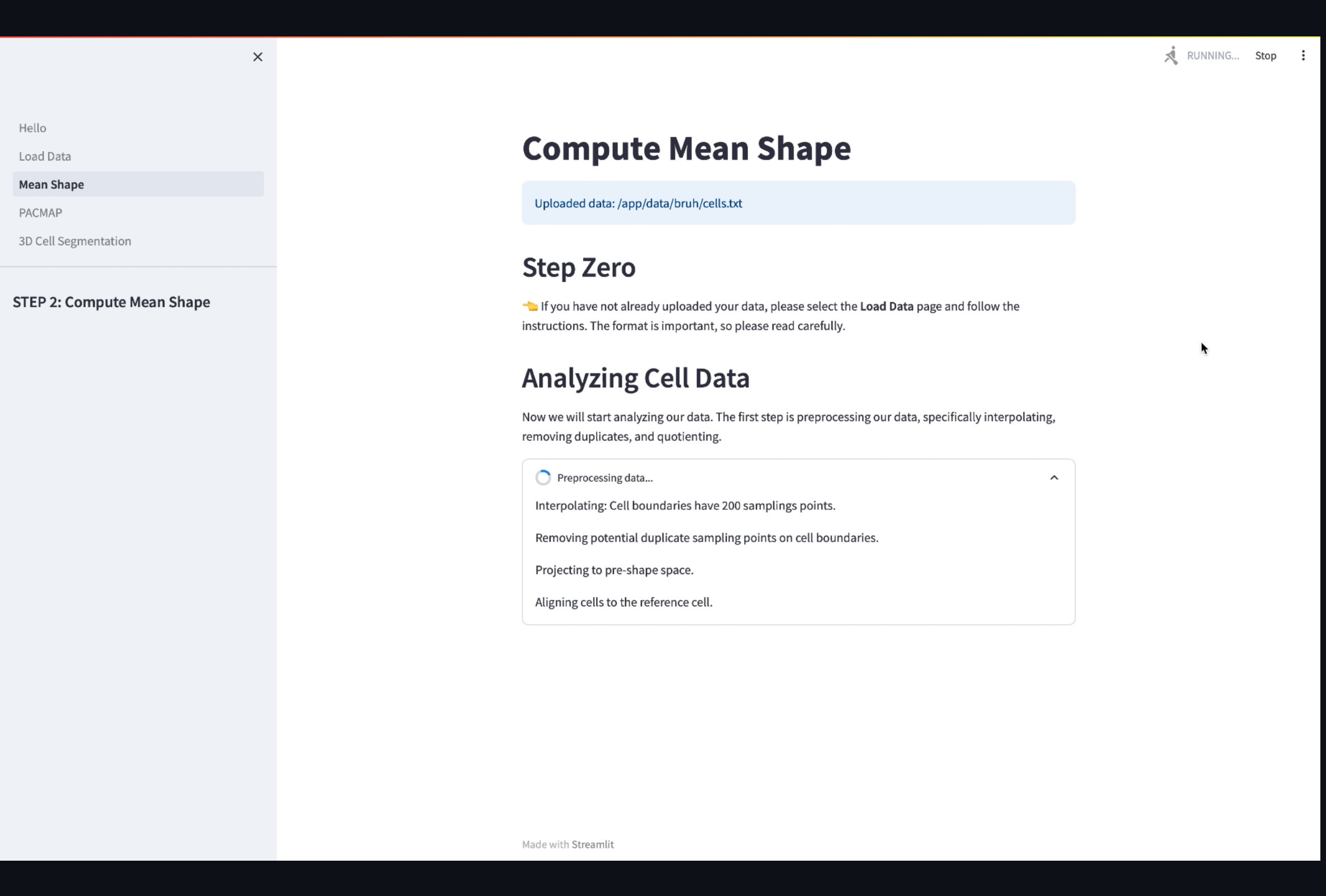

Geodesic Trajectory

# **PAGE 2**

- Elastic Metric
	- Compute geodesics between discrete curves with respect to the elastic metric
	- These geodesics represent trajectories between cell boundaries that minimize an elastic energy, and the length of the geodesic de fines a distance between curves

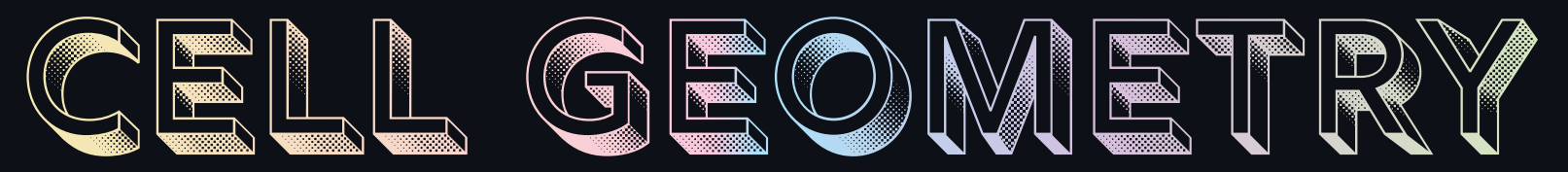

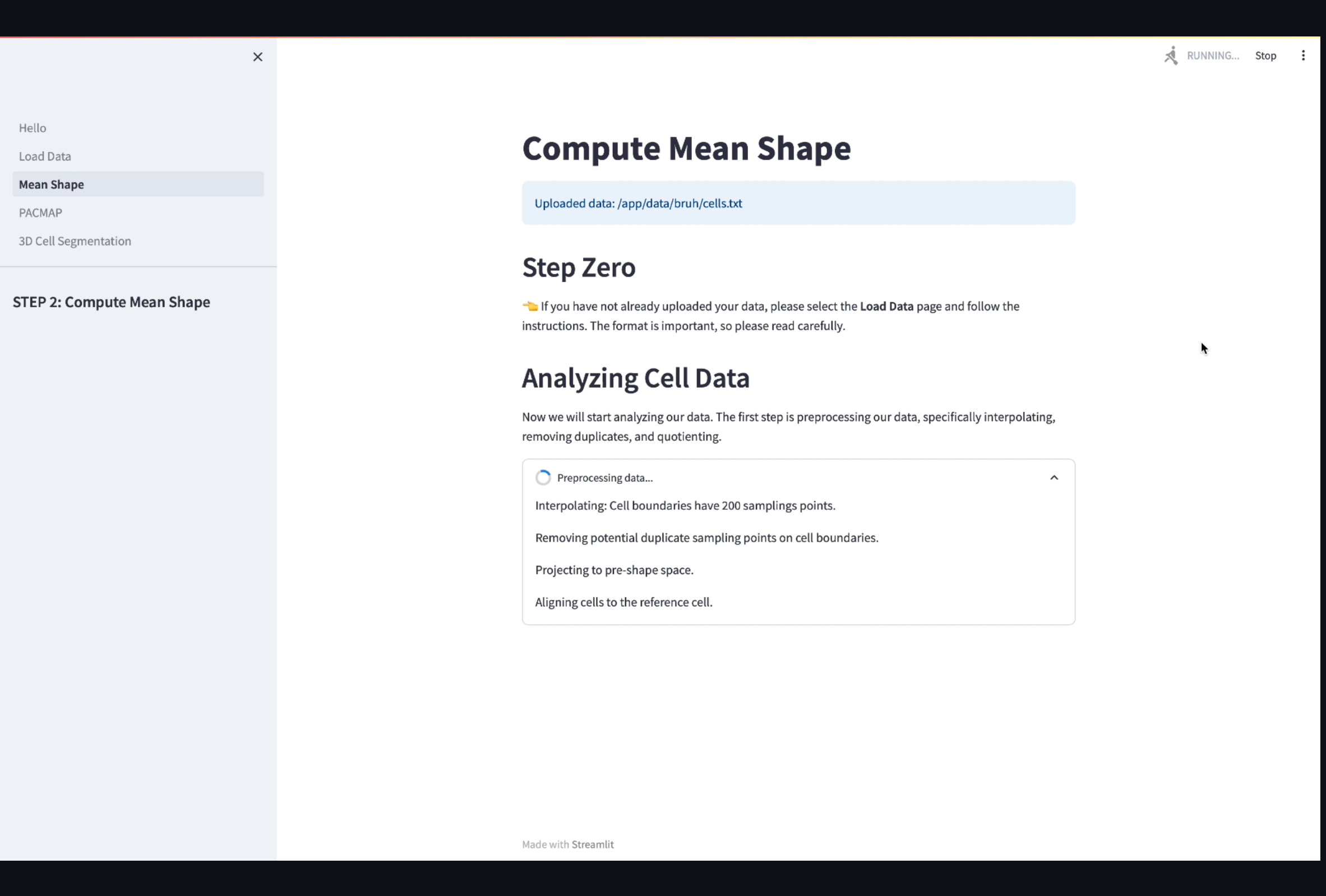

# **PAGE 3**

Pairwise Controlled Manifold Approximation

### • PACMAP

- After computing the mean shape, click on **PACMAP** on the sidebar
- Visualization of PACMAP
	- We visualize the first 3 components, plot is automatically updated when params are changed

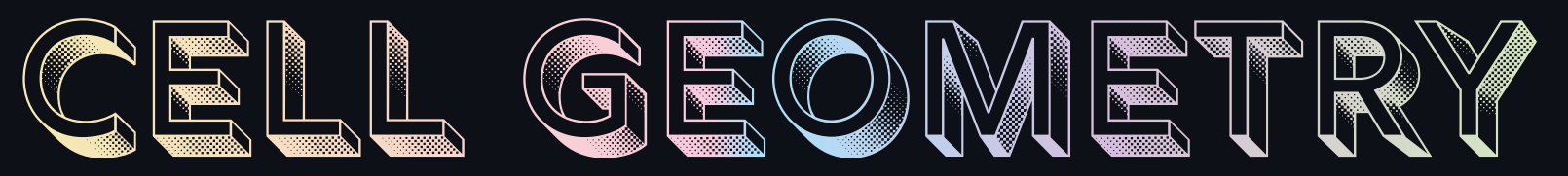

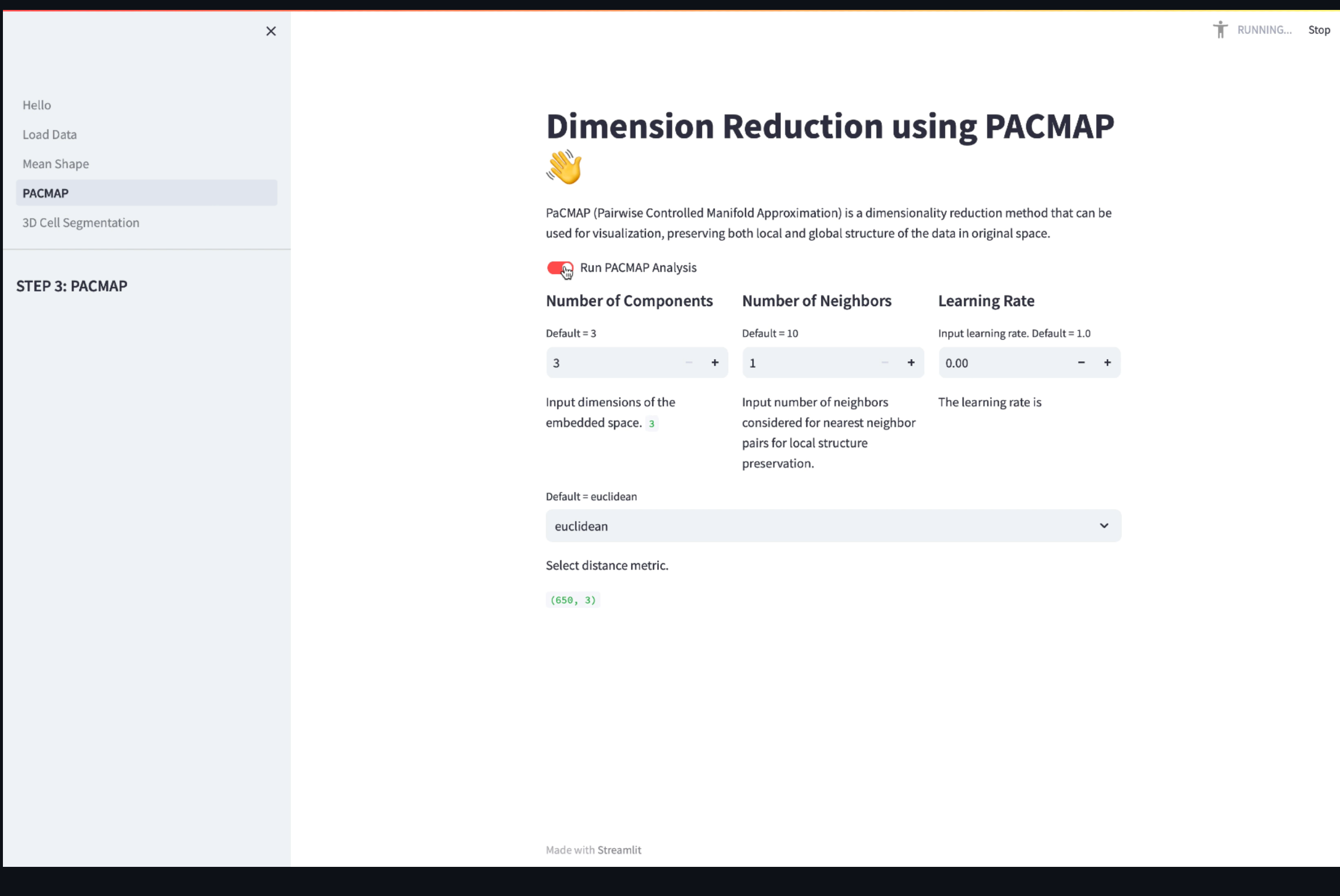

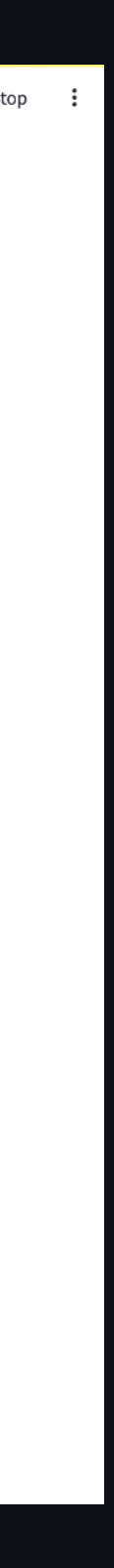

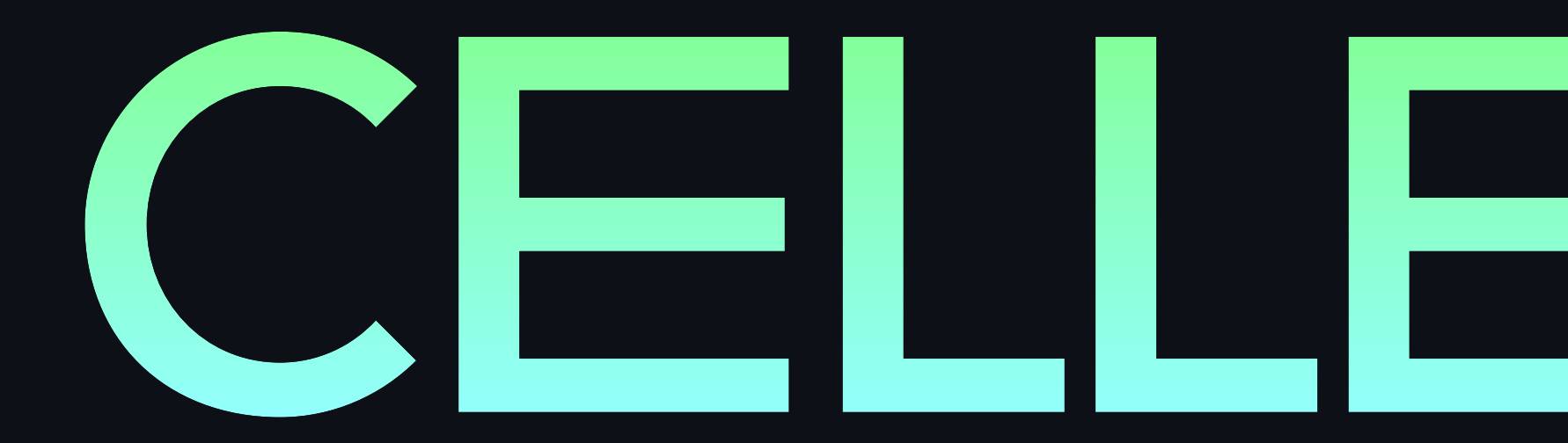

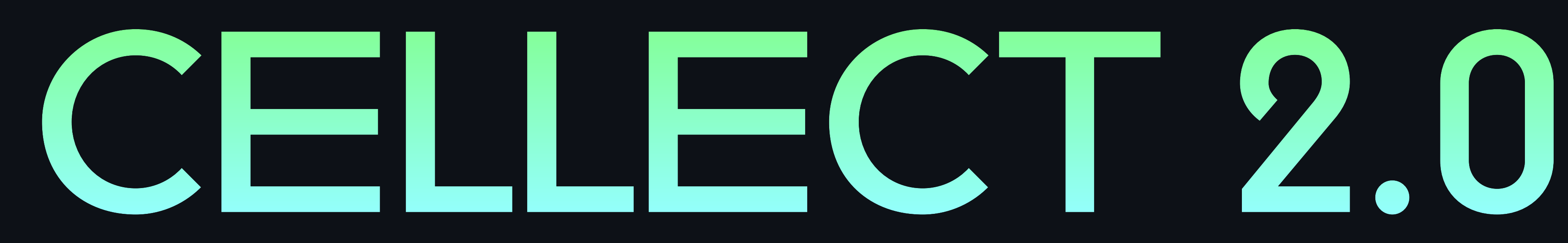

Segmentation, tracking, and sub-cellular feature extraction in 3D time-lapse images

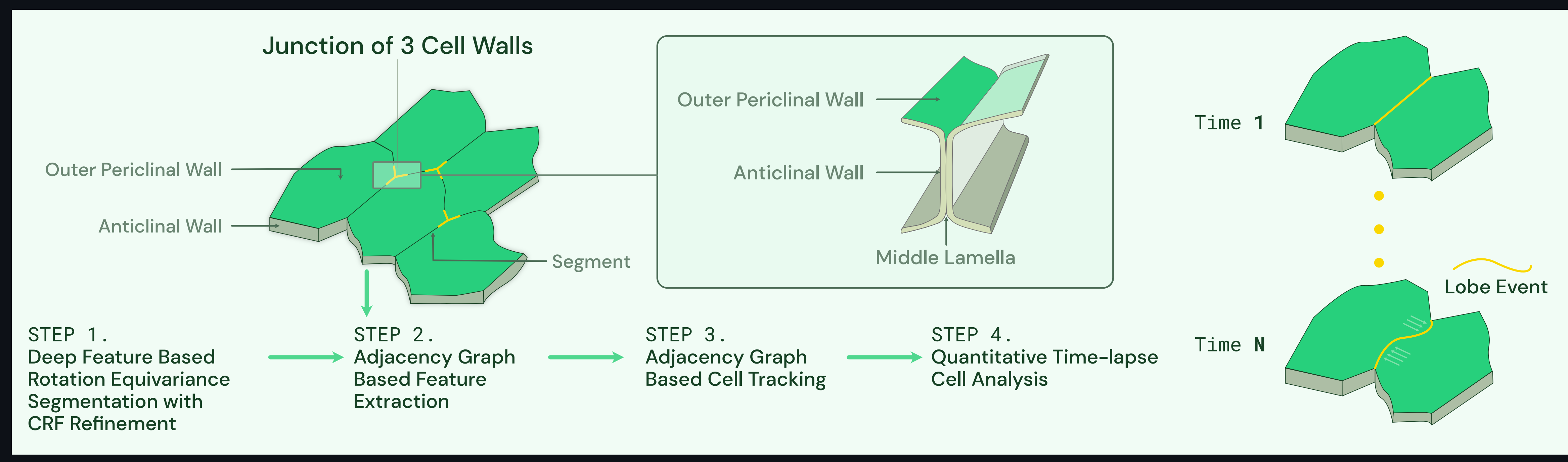

# **3D Cell Segmentation**

Jiang, J., Khan, A., Shailja, S. et al. Segmentation, tracking, and sub-cellular feature extraction in 3D time-lapse images. Sci Rep 13, 3483 (2023). https://doi.org/10.1038/s41598-023-29149-z

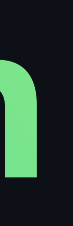

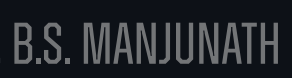

Segmentation, tracking, and sub-cellular feature extraction in 3D time-lapse images

### **3D Cell Segmentation**

Jiang, J., Khan, A., Shailja, S. et al. Segmentation, tracking, and sub-cellular feature extraction in 3D time-lapse images. Sci Rep 13, 3483 (2023). https://doi.org/10.1038/s41598-023-29149-z

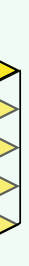

### Read the Paper

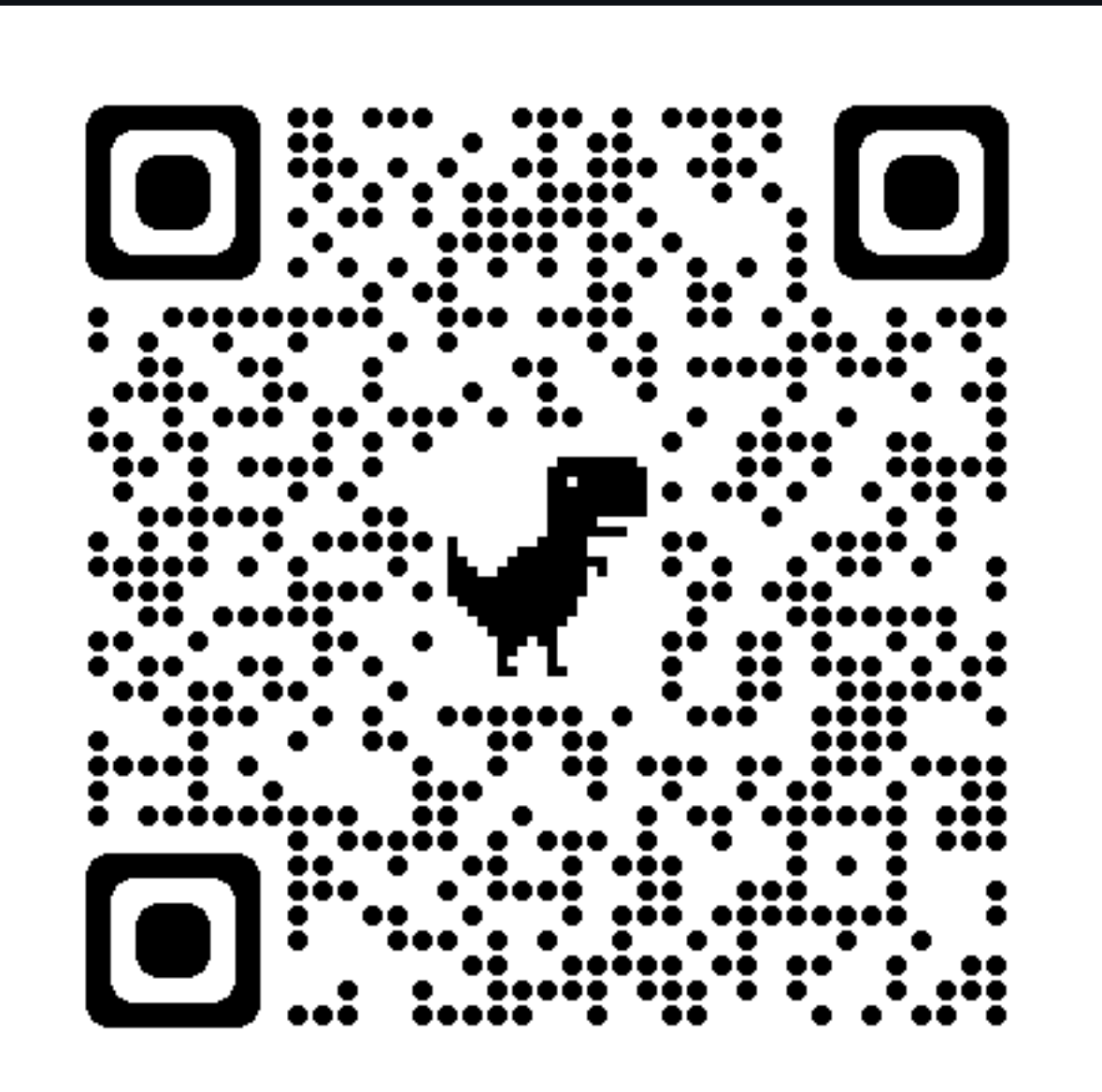

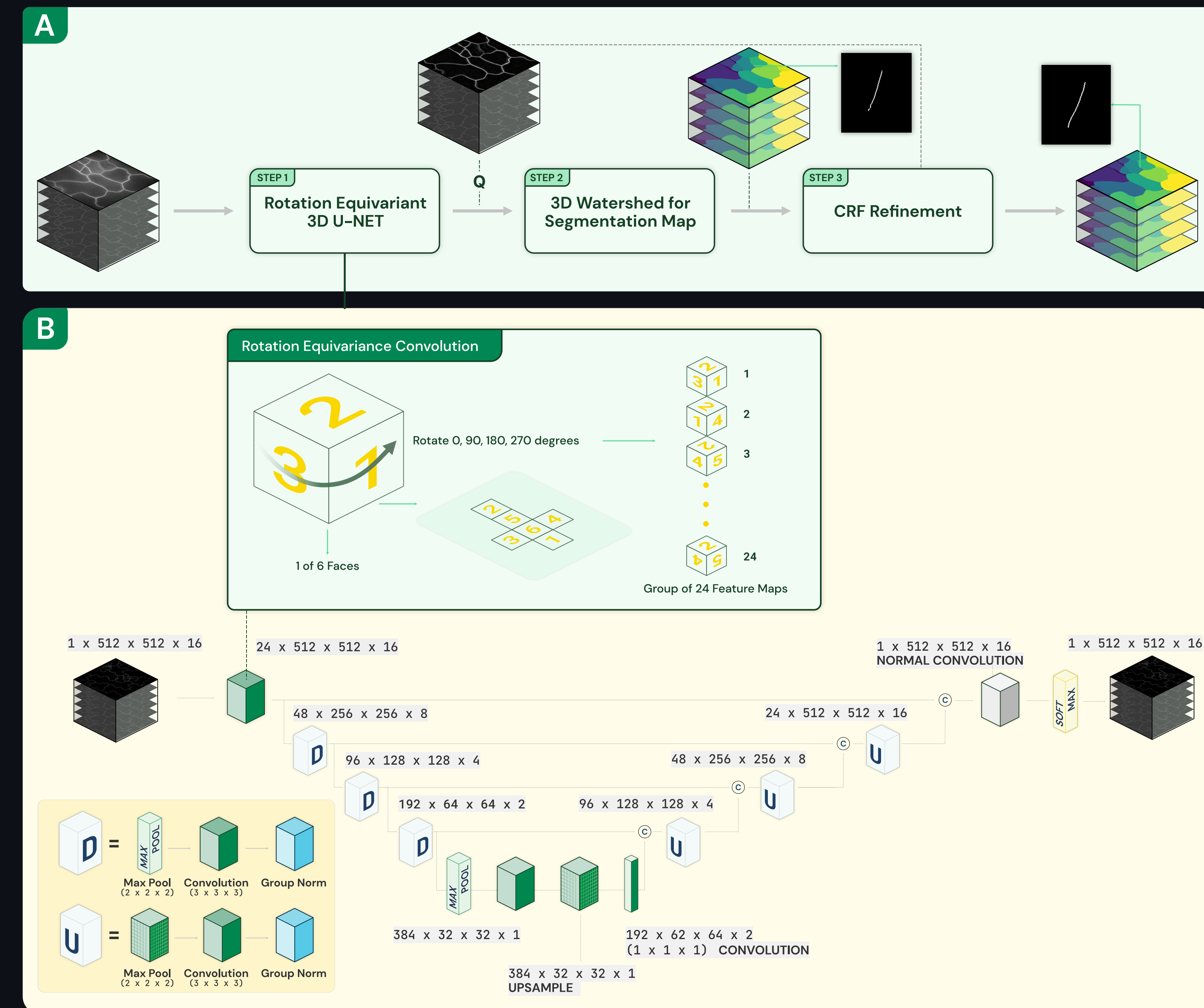

3D Cell Segmentation

Segmentation, tracking, and sub-cellular feature extraction in 3D time-lapse images

### **3D Cell Segmentation**

### Read the Paper

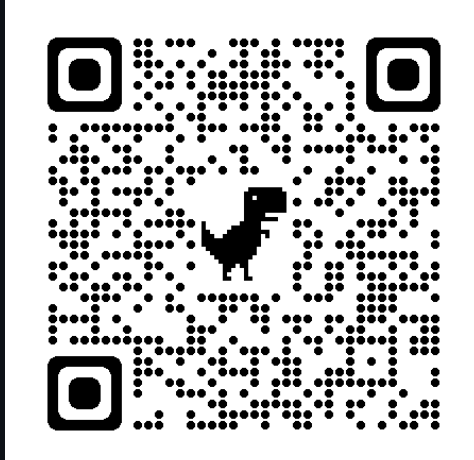

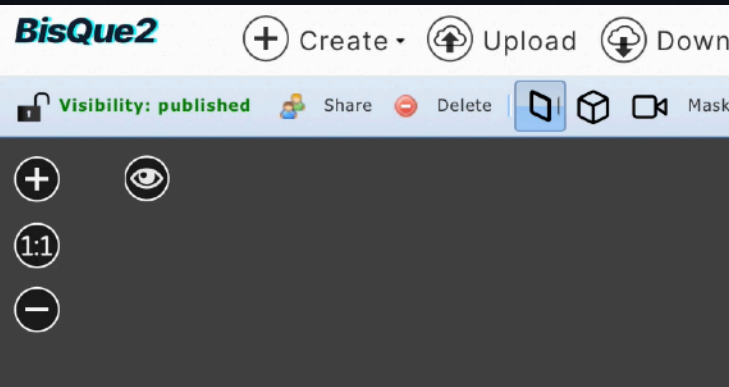

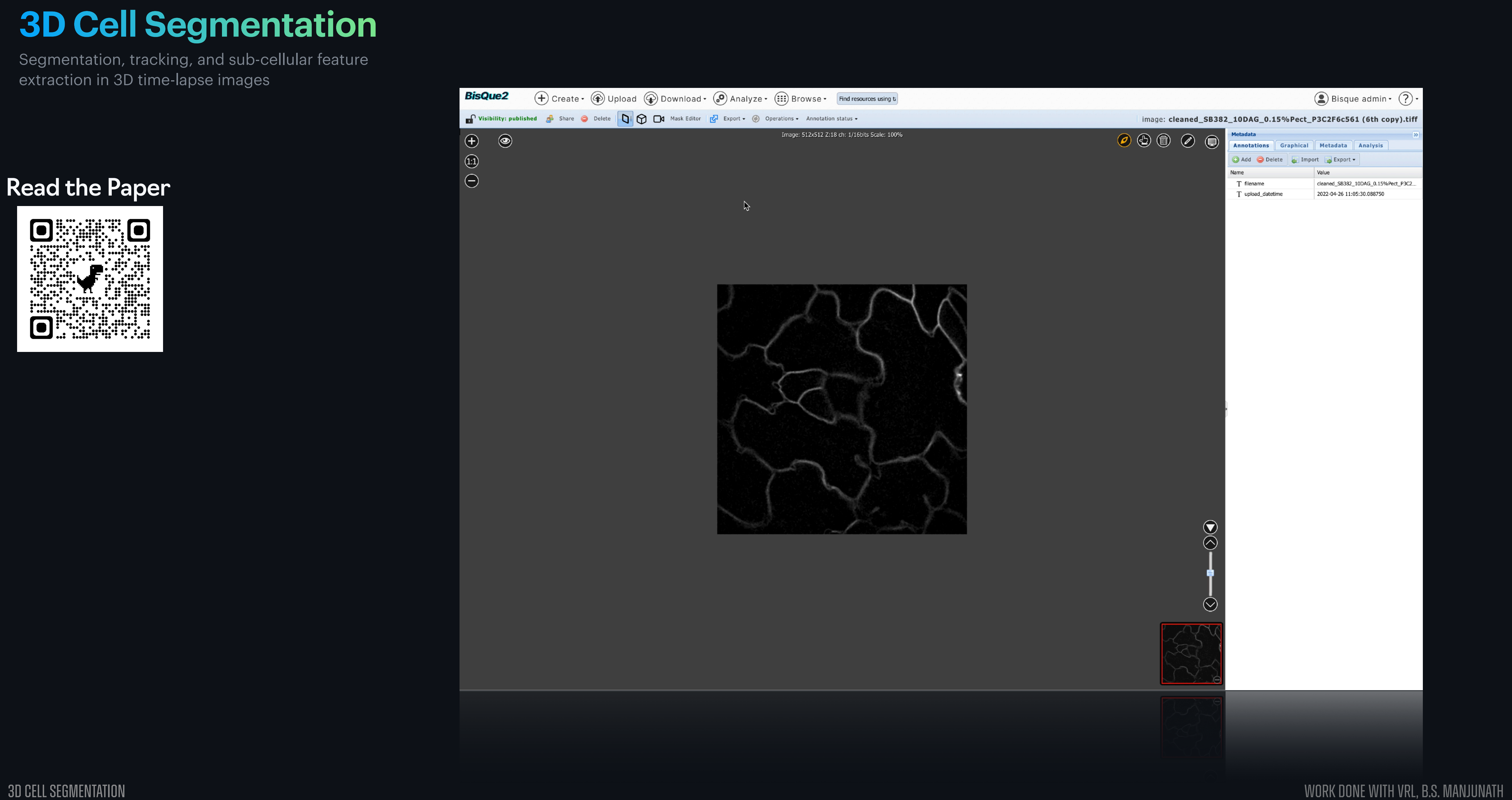

![](_page_17_Picture_0.jpeg)

### Calculating Cell Shape Modes **CVAPIPE**

![](_page_18_Figure_7.jpeg)

- Building a Cloud Pipeline
	- Build a web application that can store, analyze, and explore the CVAPIPE analysis at **petabyte scale** (Powered by AWS)
- Public Release
	- Users will be able to run the **entire** method/pipeline Matheus discussed in his talk on their own data

C

d

### Calculating Cell Shape Modes **CVAPIPE**

![](_page_19_Figure_1.jpeg)

- **• Pipeline Steps**
	- **Computing Single cell features**, i.e. compute the spherical harmonics coefficients for cell and nuclear shape
	- **• Preprocessing** such as removing outliers and mitotic cells
	- **• Computing Shapemodes** for cell and nuclear
	- **• Create the parameterized intracellular location representation (PILR)**
	- **• Create average PILRs**
	- **• Correlate single cell PIRL**
	- **• Stereotypy analysis**
	- **• Concordance analysis**

![](_page_19_Figure_12.jpeg)

![](_page_19_Figure_13.jpeg)

# **Come to the Hackathon!**

### A web application for Cell Shape Analysis

![](_page_20_Picture_3.jpeg)

# **Acknowledgments**

![](_page_21_Picture_6.jpeg)

BisQue

*National Science Foundation SSI Award No. 1664172 DDB: NSF Award: DGE-2125644*

![](_page_21_Picture_1.jpeg)

*•Matheus Viana •Alexandra Ferrante •Allen Institute Cell Science (AICS) Team*

*•B.S. Manjunath (Advisor) • Jiaxiang (Tom) Jiang •VRL Lab members* 

![](_page_21_Picture_9.jpeg)

*• Nina Miolane •BioShape Lab Members*